*mTask - przyszłość zarządzania brygadami terenowymi w Stoen Operator*

*Malwina Jaskulska, Piotr Tarnowski*

**STOEN OPERATOR** powered by **e.on** 

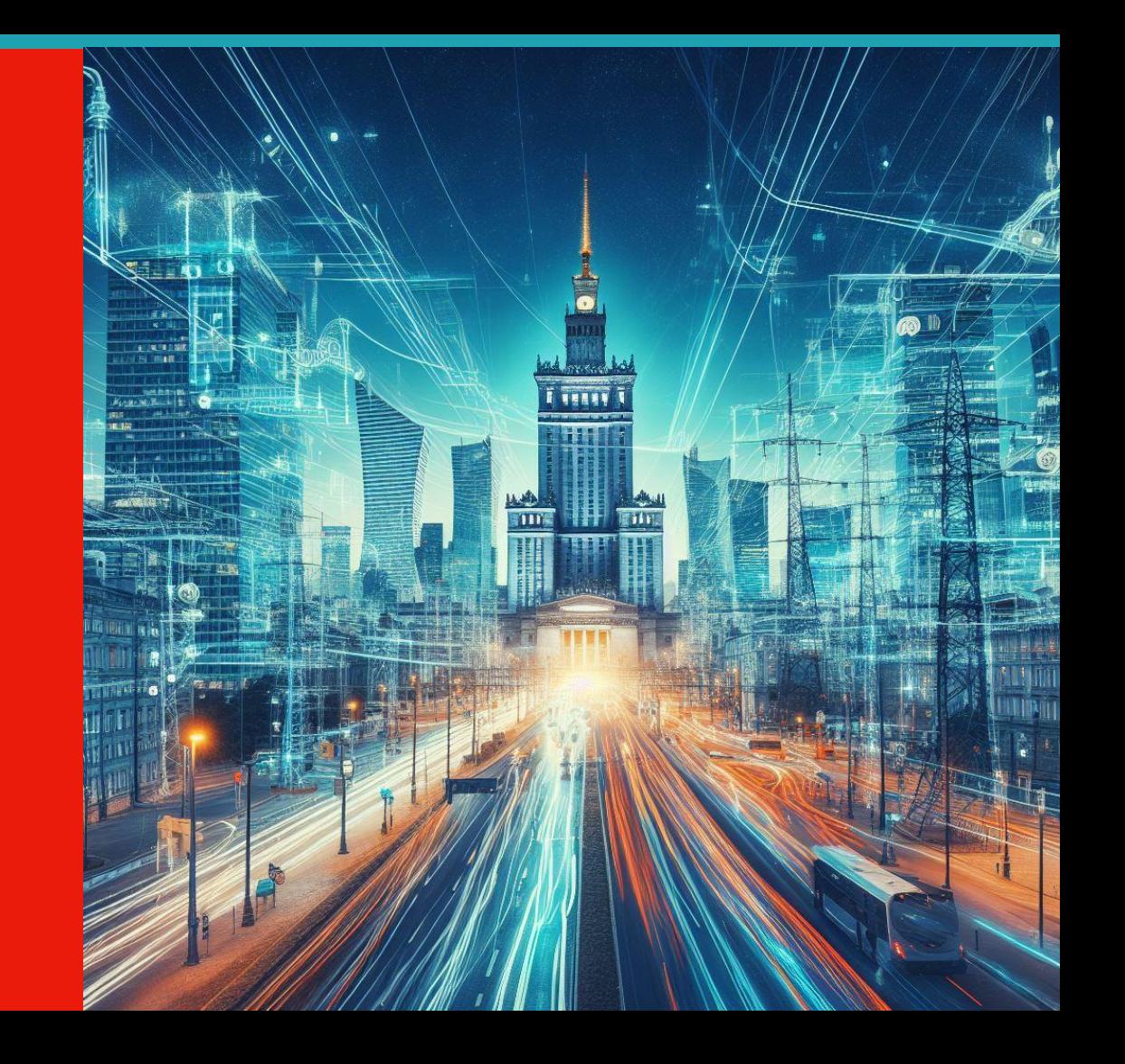

## *Wdrożenie pierwszej wersji mTask zrealizowaliśmy w 12 miesięcy*

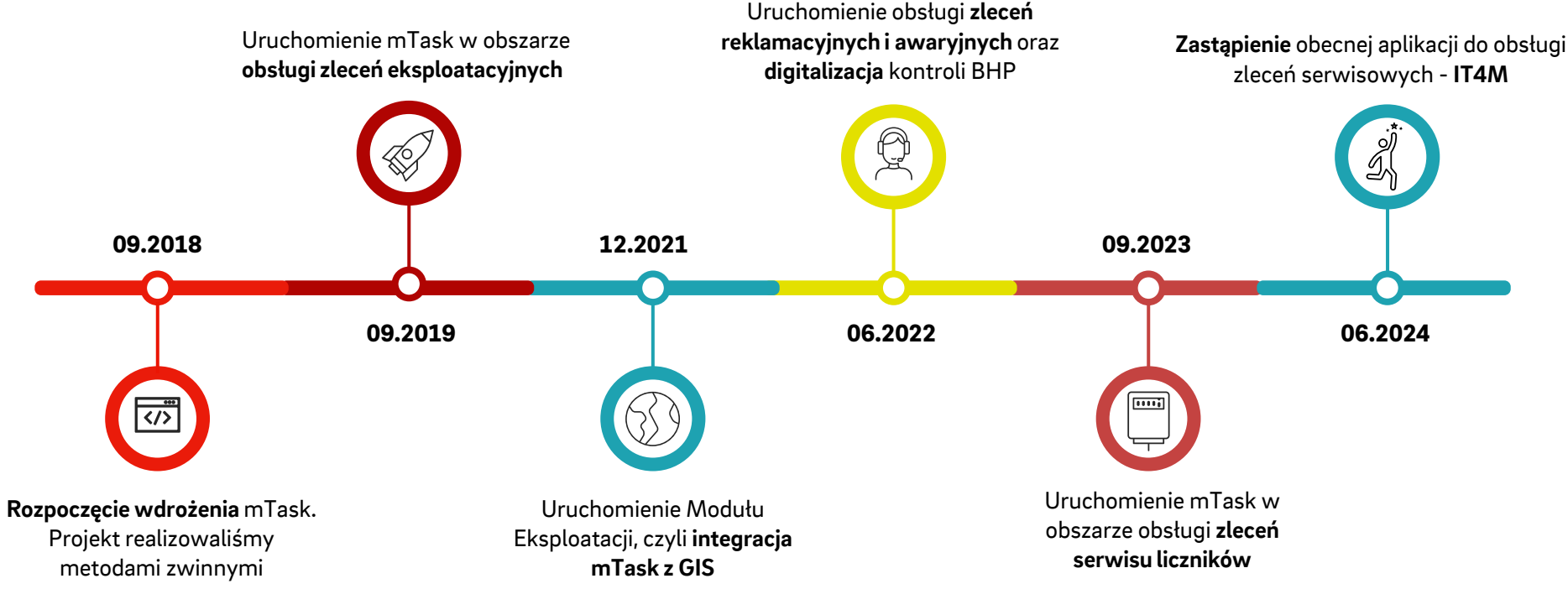

**Zastąpienie Karty Oceny**

#### *mTask realizuje zlecenia pochodzące z różnych systemów*

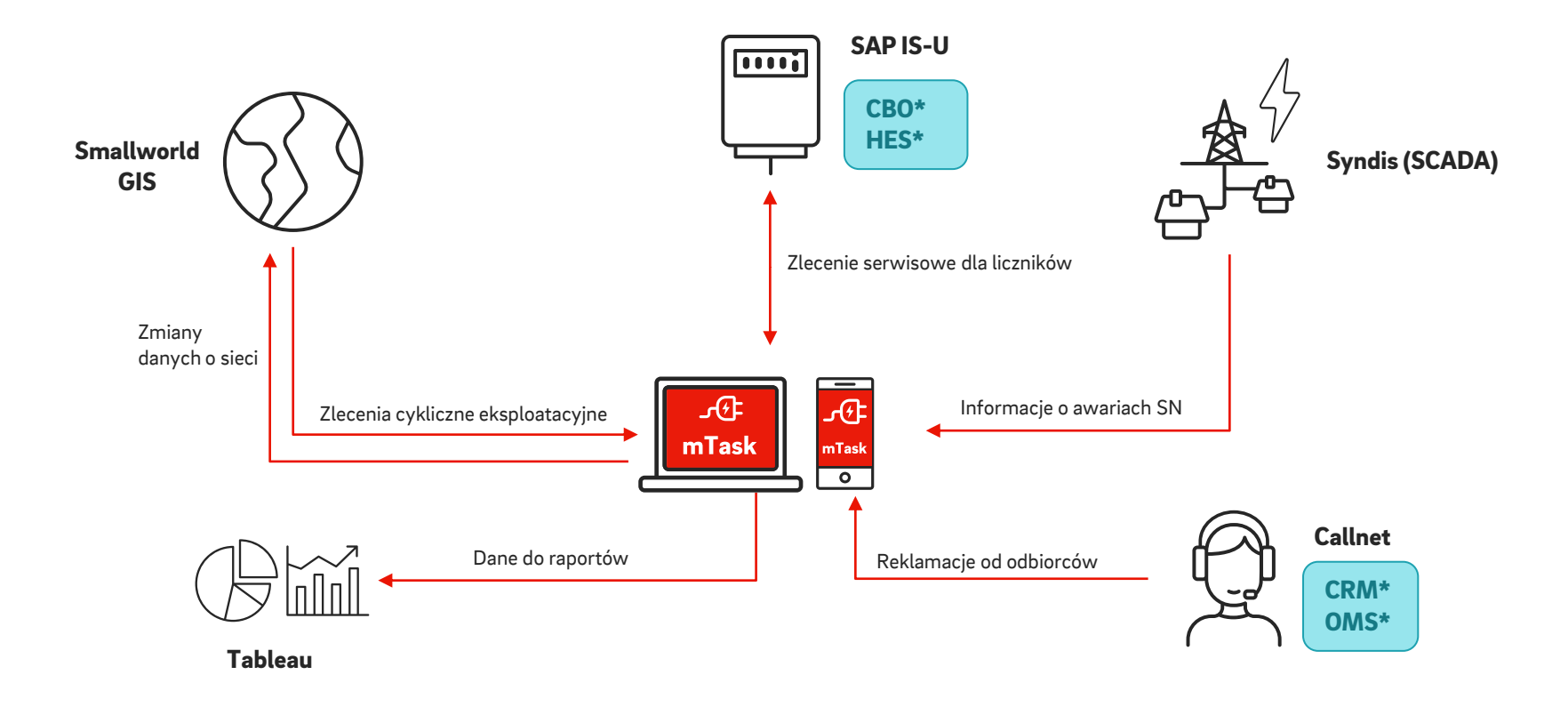

\* integracje planowane w kolejnych latach

## *mTask w obszarze obsługi zleceń serwisu liczników*

#### *We wrześniu 2023 roku uruchomiliśmy mTask w obszarze obsługi zleceń serwisu liczników*

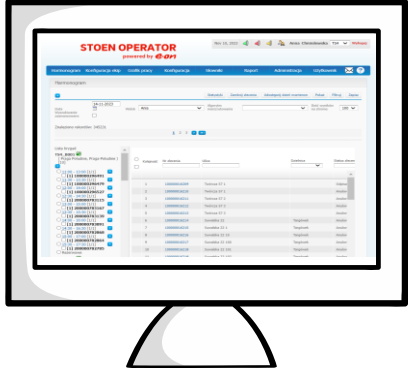

- System IT4M jest w naszej Spółce od 2011 roku.
- Aktualnie jesteśmy po Pilocie rozwiązania i trwa rollout mTask w obszarze obsługi zleceń serwisu liczników.
- Największe zmiany w części aplikacji WEB, czyli części dla Planistów.

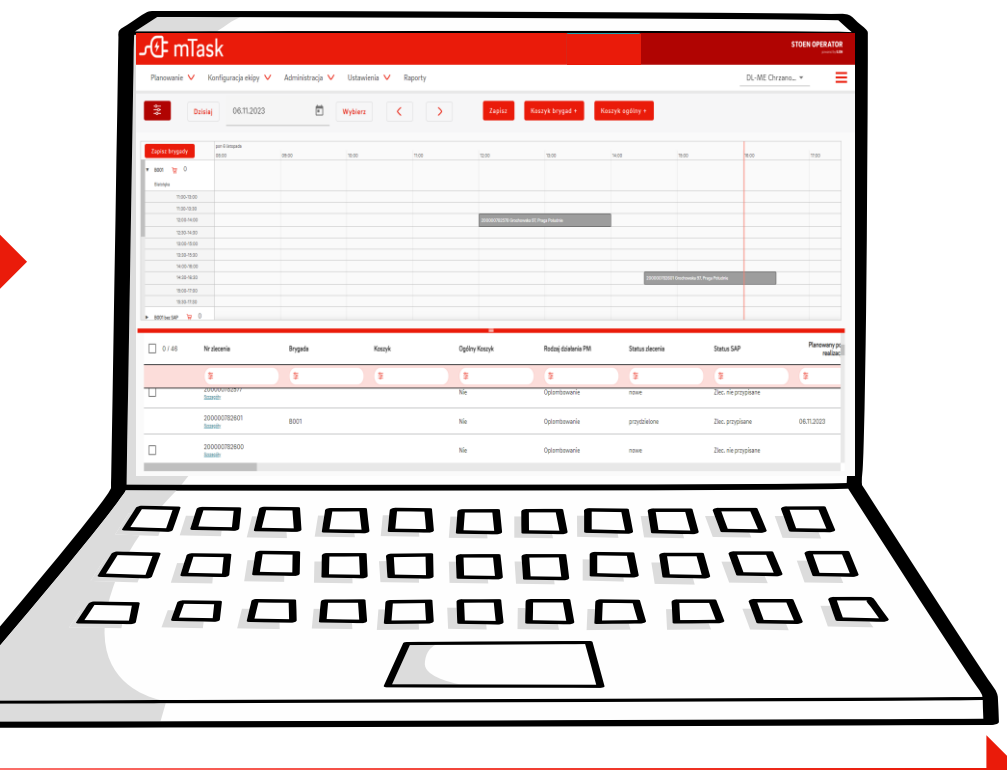

# *Top 3 nowych funkcjonalności*

## *Podstawowym widokiem do pracy planistycznej jest widok Gantt*

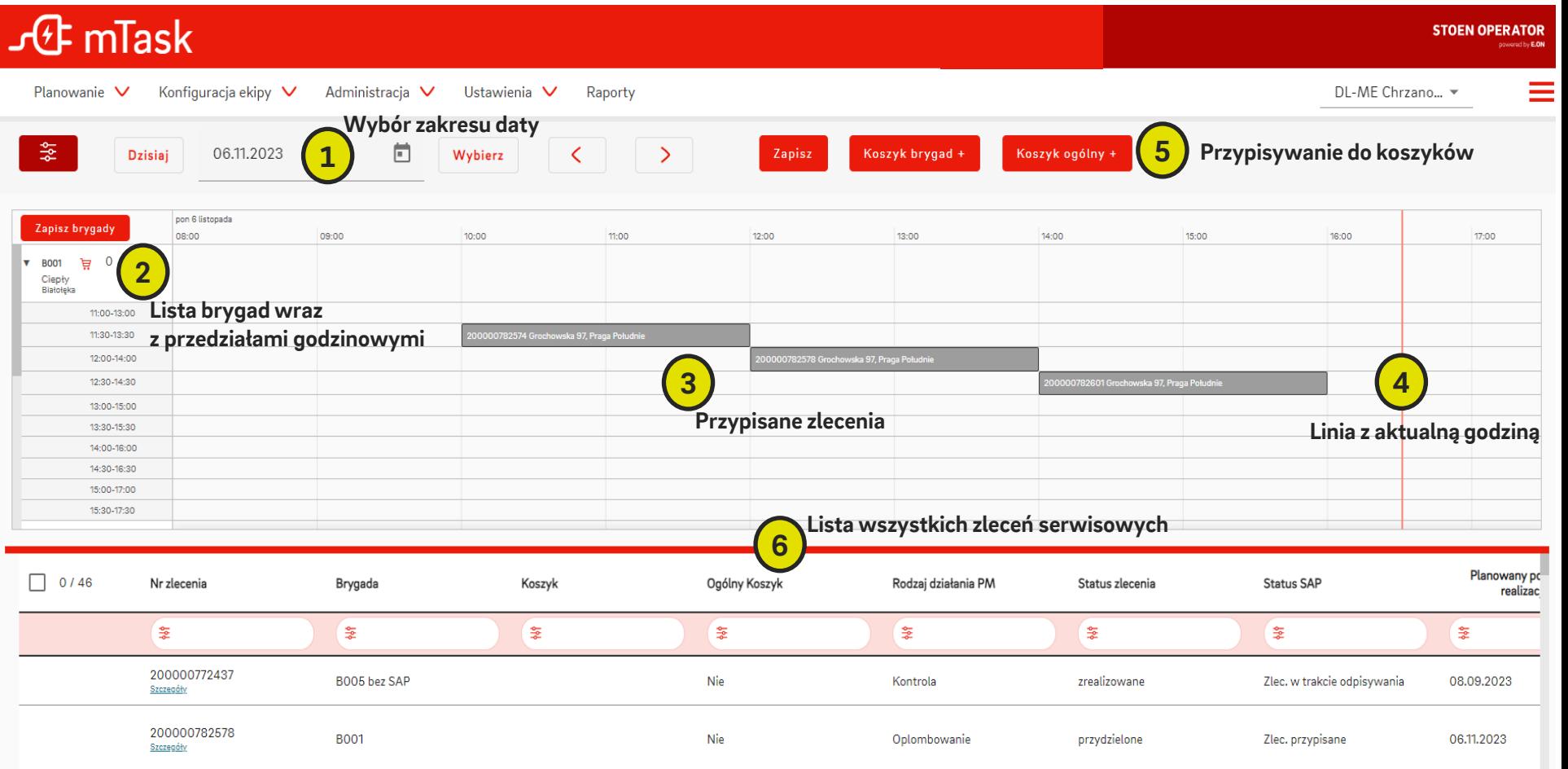

#### *Szybko i sprawnie możemy przejść z widoku Gantt do szczegółów zlecenia*

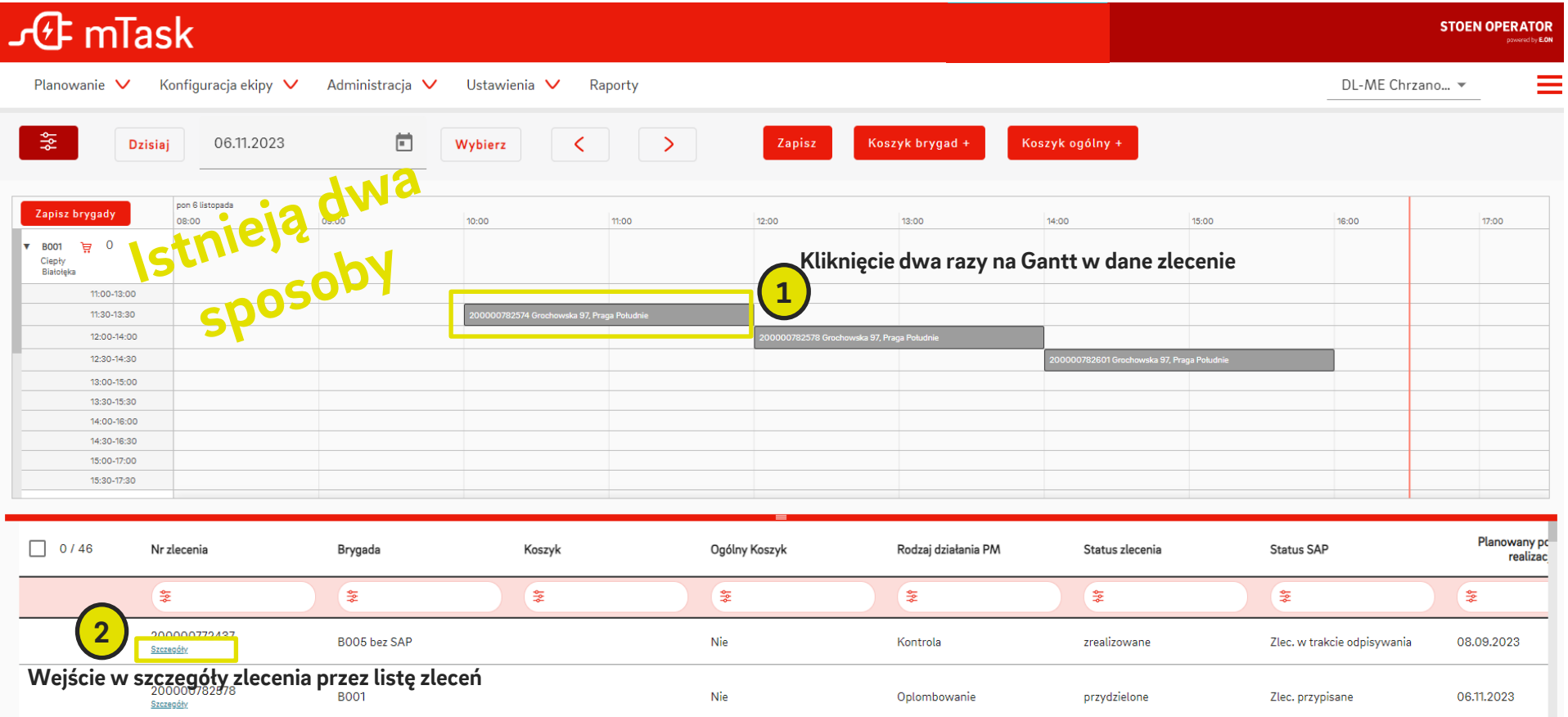

## *Przenosimy się do szczegółów wybranego zlecenia*

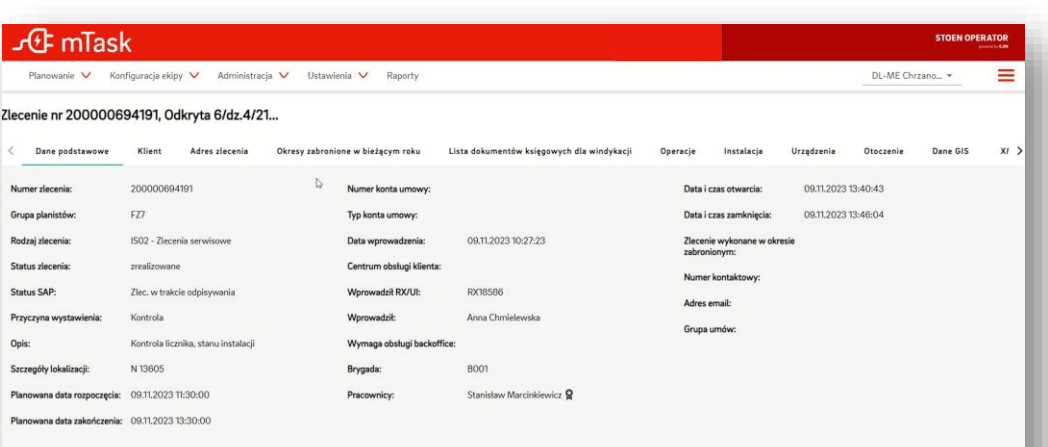

W mTask informacje o realizacji zlecenia aktualizowane są na bieżąco. W IT4M było to możliwe dopiero po zamknięciu zlecenia.

Wprowadziliśmy możliwość wymiany dwukierunkowej pomiędzy Planistą a Monterem (aplikacja webowa <-> aplikacja mobilna).

Planista ma możliwość dołączenia do zlecenia pliku (np. dokumentu). Wszystkie załączniki Monter w terenie będzie mógł pobrać i otworzyć u siebie na telefonie.

Jednocześnie Monter może dołączyć, np. zdjęcie do zlecenia co będzie widoczne dla Planisty.

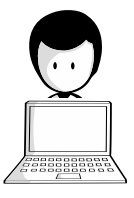

**1**

**2**

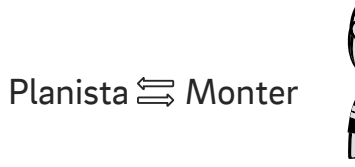

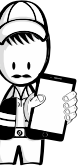

### *Nową funkcjonalnością jest również koszykowanie zleceń rezerwowych. Wyróżniamy dwa rodzaje koszyków: brygady oraz ogólny*

 $\equiv$ 

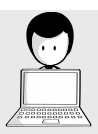

Planista z poziomu Gantt przypisuje zlecenia do wybranego koszyka

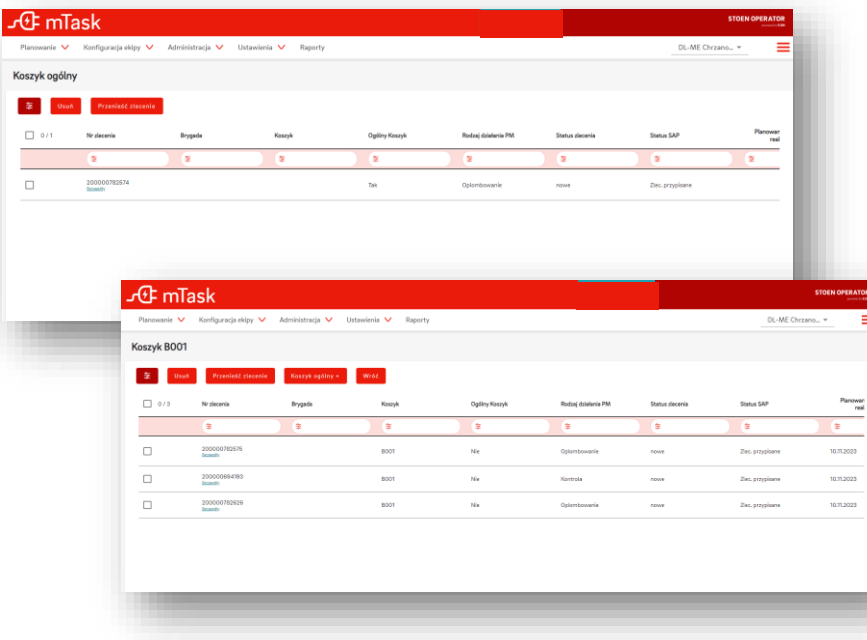

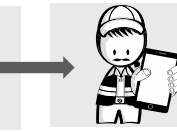

Monter pobiera z z aplikacji mobilnej zlecenia (z koszyka ogólnego bądź brygady)

#### Z listy zleceń koszykowych Z mapy ze zleceniami

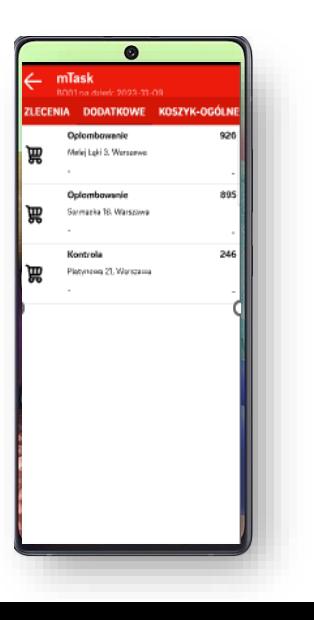

mTask Zlecenia  $\Box$ **Dodationve** Koszyk ególny D

#### *Dużym usprawnieniem dla pracy Planisty jest możliwość przypisywania zleceń z poziomu mapy*

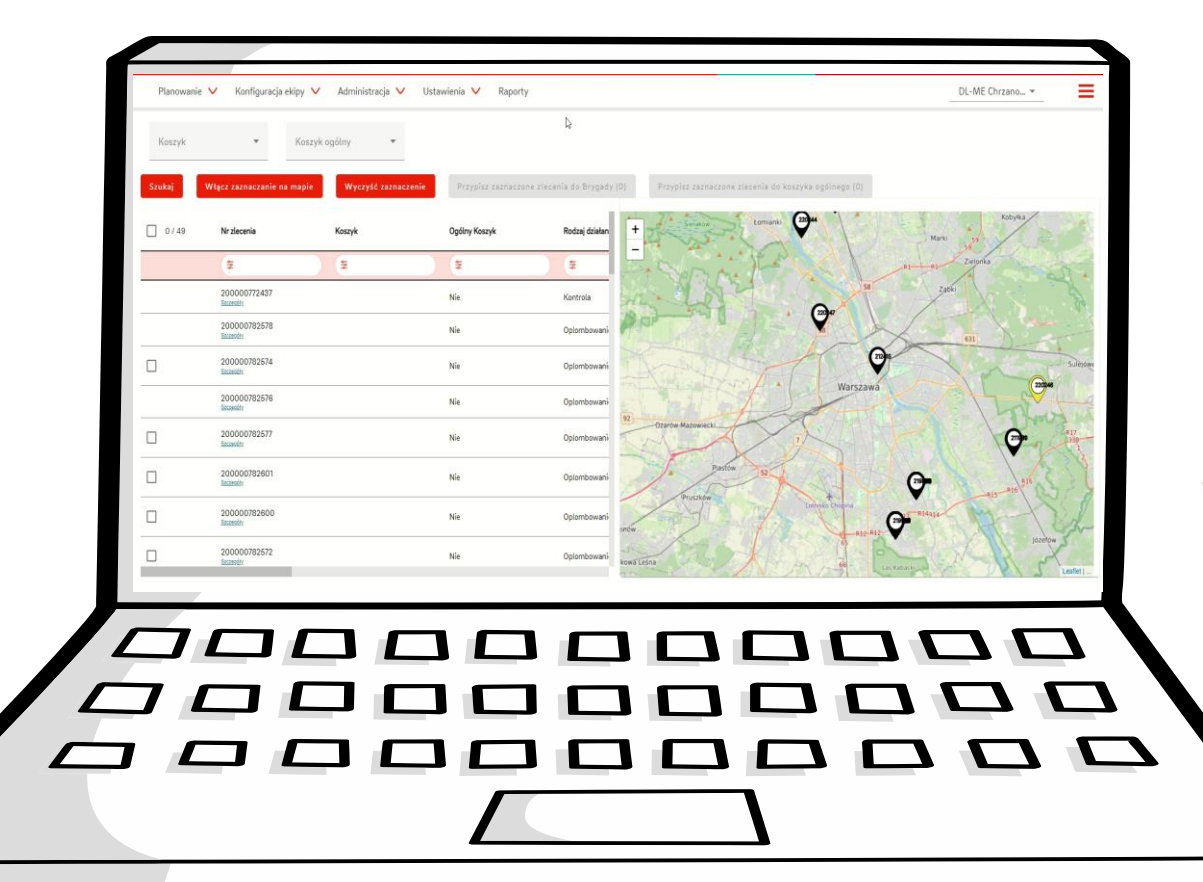

- Planista ma możliwość podglądu zleceń na mapie Warszawy
- Bezpośrednio z mapy Planista może przypisać wybrane zlecenia do koszyka brygady lub koszyka ogólnego
- Istnieje możliwość podejrzenia zleceń z koszyków
- To usprawnienie odgrywa kluczową rolę w optymalizacji pracy planisty, umożliwiając szybsze reagowanie na zmiany, lepsze wykorzystanie zasobów oraz precyzyjne lokalizowanie zadań

# *Realizacja zleceń cyklicznych w mTask*

## *Proces generowania zleceń cyklicznych jest w pełni zautomatyzowany*

*1* GIS generuje automatycznie zlecenia cykliczne na podstawie strategii eksploatacji Dysponent potwierdza realizację *6* zlecenia. *mTask* przekazuje do GIS zmiany w strukturze urządzeń lub Dysponent w *mTask* wybiera *2* zmiany w atrybutach. zlecenia do realizacji na podstawie planu rocznego *GIS mTask* $\overline{\mathcal{S}}$ 옮 Brygady terenowe realizują w *5 mTask* zlecenia (usterki, pomiary, GIS generuje aktualną strukturę *3* urządzeń do wybranych zleceń zdjęcia, niezgodności danych w **O** GIS) Dysponent w *mTask* przydziela brygadom terenowym zlecenia *4* do realizacji

#### *Integracja GIS i mTask pozwala nam dodatkowo na weryfikację danych w terenie*

Moduł Eksploatacji w GIS **automatycznie generuje** zlecenia cykliczne na podstawie daty załączenia oraz Strategii Eksploatacji, a następnie wysyła je do *mTask*.

W *mTask* Dysponenci mają możliwość łatwego **wyszukania** odpowiednich zleceń i **przydzielenia** ich do właściwych brygad lub umieszczenia ich w tzw. "koszyku".

GIS **aktualizuje topologię** i **strukturę urządzeń** przed przydzieleniem zleceń do realizacji, dzięki czemu brygady terenowe mają zgodne i aktualne dane z GIS.

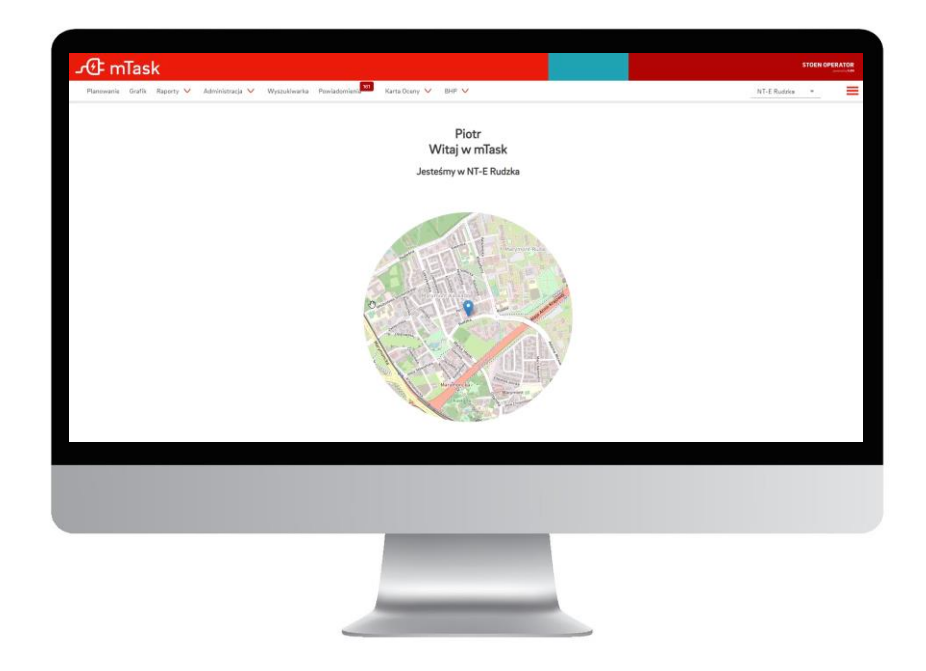

#### *Obsługa zleceń cyklicznych w aplikacji mobilnej zawiera szczegółowe dane o obiektach w GIS*

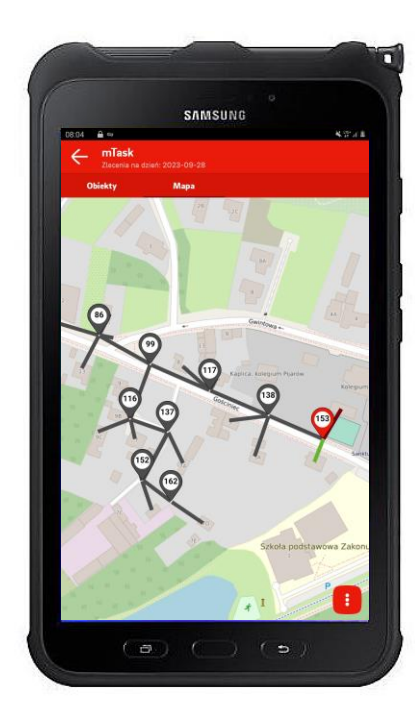

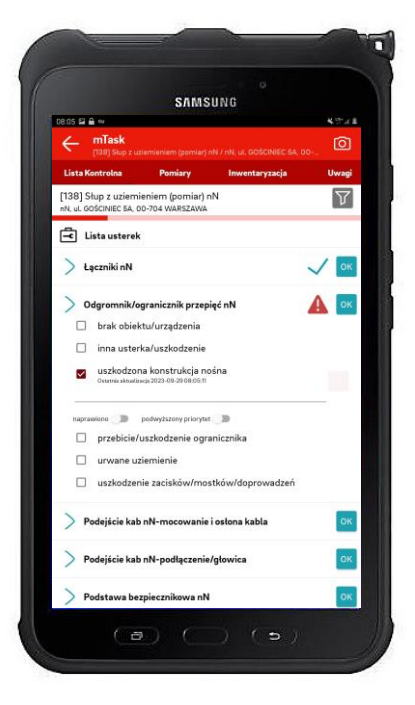

#### Topologia sieci z GIS Lista kontrolna usterek Okno inwentaryzacji

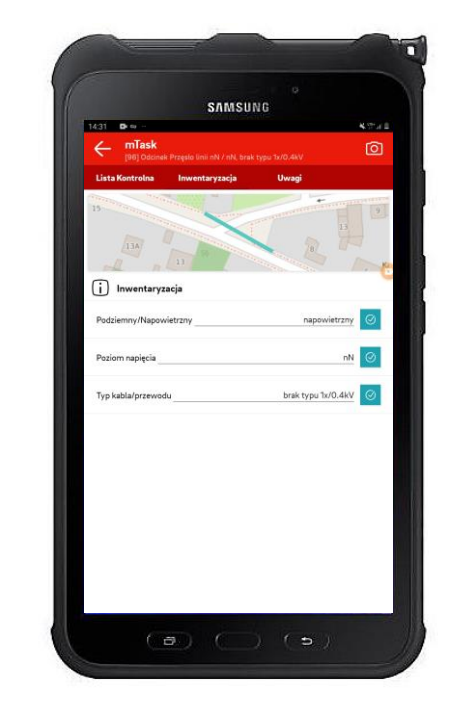

# *Wsparcie mTask w procesie usuwania awarii*

#### *Połączenie danych odnośnie awarii i reklamacji w mTask umożliwia nam pokazanie kluczowych informacje na jednej mapie*

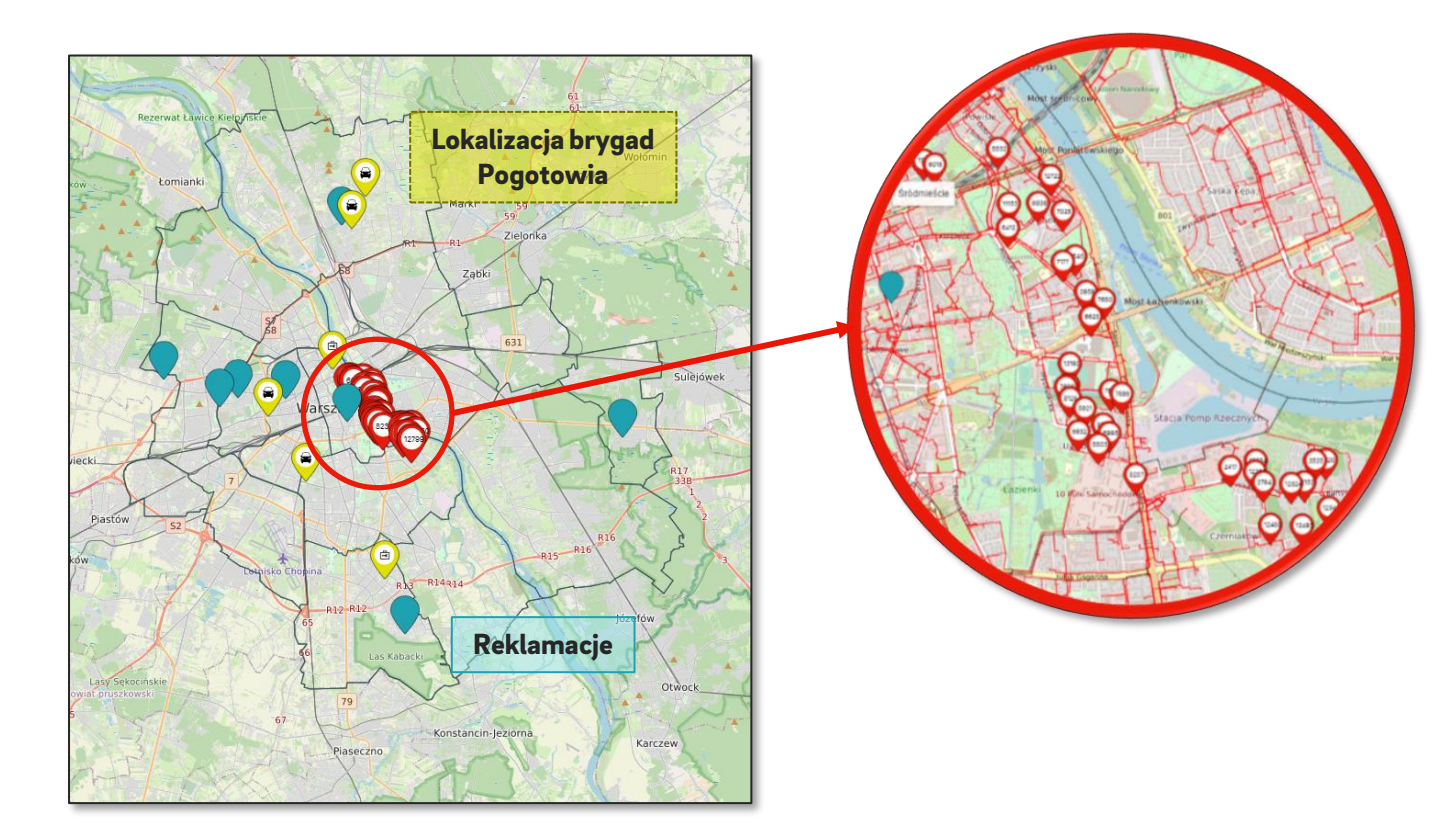

Informacje o **awariach**, czyli o wyłączonych stacjach SN możemy zobaczyć również w połączeniu z danymi o przebiegu sieci SN na podstawie schematów z GIS

#### *Przyszłość brygad terenowe według sztucznej inteligencji*

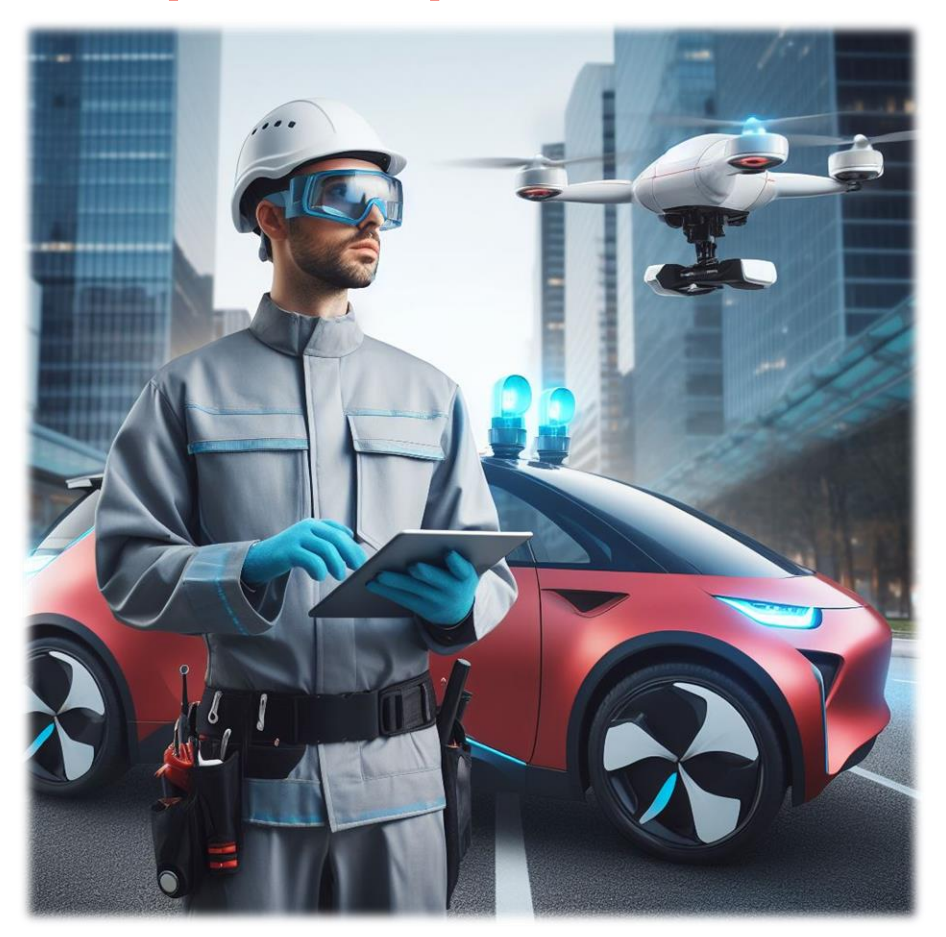

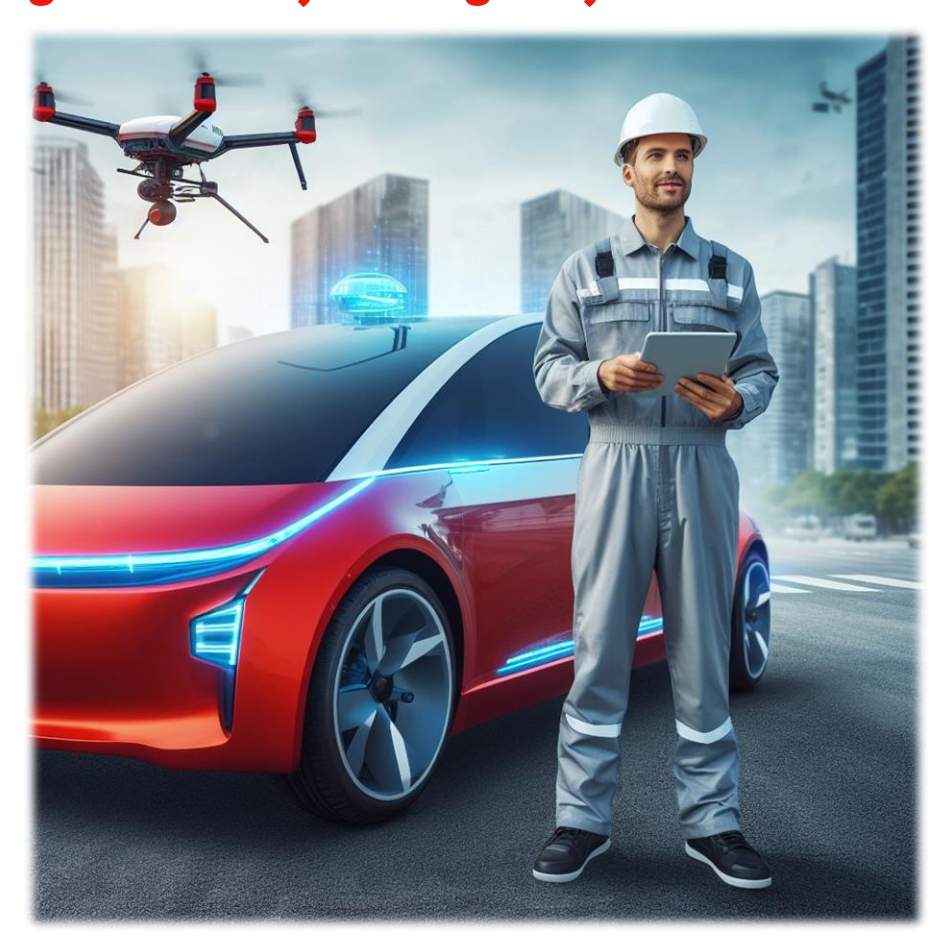

## *Korzyści płynące z implementacji mTask*

- Otwartość na integrację
- Rozwój w charakterze agile
- Standaryzacja procesów we wszystkich zespołach brygad terenowych
- **EXEC** Lepsze wsparcie dla naszych pracowników
- Wyższa satysfakcja Klientów
- mTask jest naszym rozwiązaniem, co pozwala na lepszą kontrolę i większą możliwość wprowadzania zmian

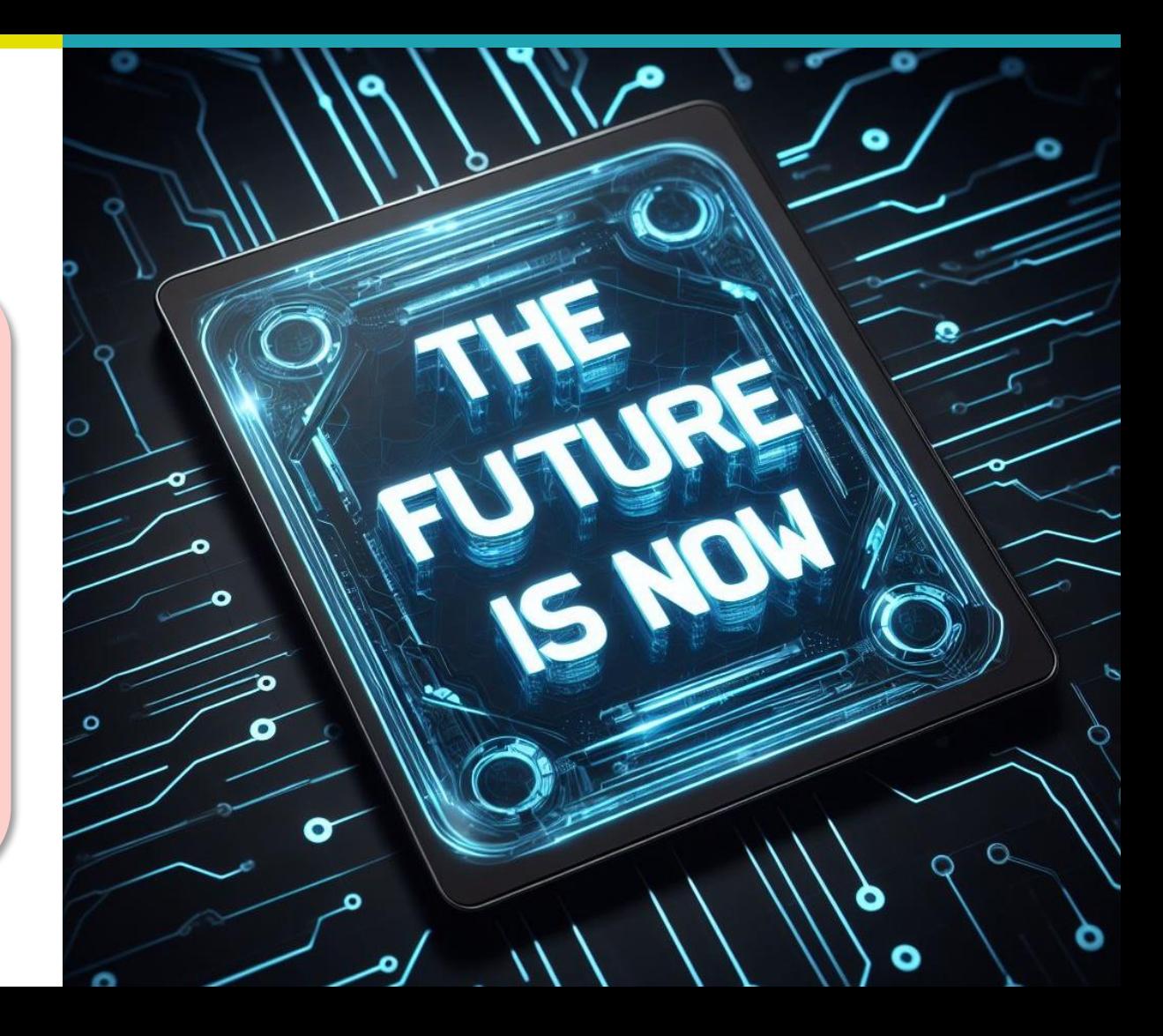

#### *Zapraszamy do kontaktu*

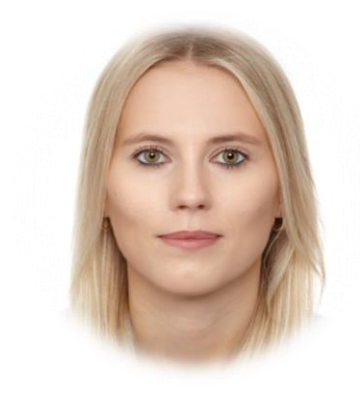

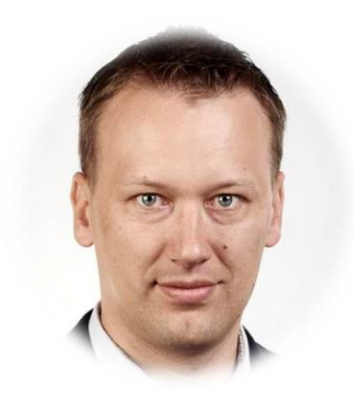

#### *Malwina Jaskulska*

Kierownik projektów tel.: 664-408-716 mail: malwina.jaskulska@stoen.pl

#### *Piotr Tarnowski*

Kierownik Pogotowia Energetycznego tel.: 664-428-139 mail: piotr.tarnowski@stoen.pl

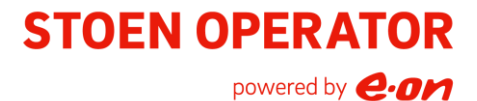